## Microsoft BingVoiceRecognizer

• Web site: https://www.microsoft.com/cognitive-services/en-us/speech-api

Convert spoken audio to text. The API can be directed to turn on and recognize audio coming from the microphone in real-time, recognize audio coming from a different real-time audio source, or to recognize audio from within a file. In all cases, real-time streaming is available, so as the audio is being sent to the server, partial recognition results are also being returned.

## API reference:

https://www.microsoft.com/cognitive-services/en-us/speech-api/documentation/api-reference-rest/bin gvoiceoutput

• Configuration :

## voximal.conf

[recognizer]

API : microsoft

key : (your private key)

From:

https://wiki.voximal.com/ - Voximal documentation

Permanent link:

https://wiki.voximal.com/doku.php?id=ttsproviders:microsoft&rev=1460365197

Last update: 2016/04/11 08:59

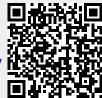